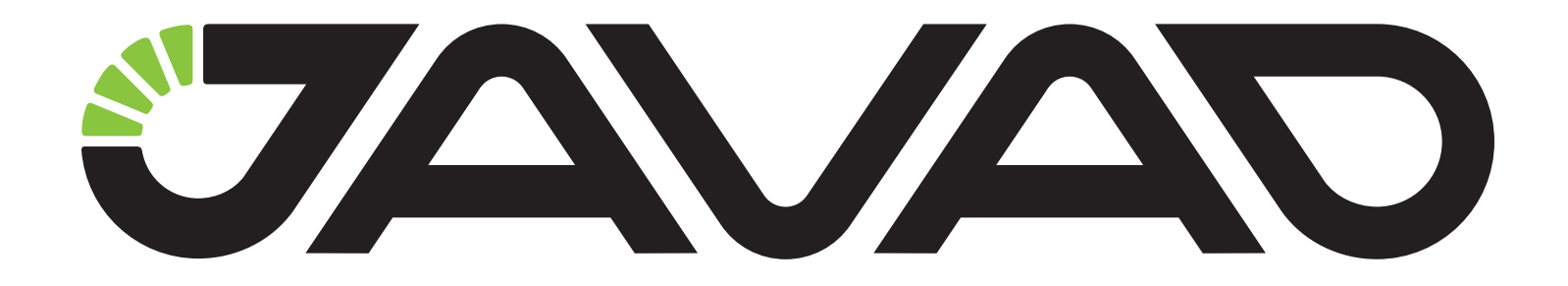

# OEM Board Evaluation Kit

## **Application Notes**

**Version 1.4**

**Last Revised July 3, 2017**

**All contents in this manual are copyrighted by JAVAD GNSS. All rights reserved. The information contained herein may not be used, accessed, copied, stored, displayed, sold, modified, published, or distributed, or otherwise reproduced without express written consent from JAVAD GNSS.**

## **PREFACE**

Thank you for purchasing this product. The materials available in these Application Notes (the "Application Notes") have been prepared by JAVAD GNSS, Inc. ("JAVAD GNSS") for owners of JAVAD GNSS products. It is designed to assist owners with the use of OEM Board Evaluation Kit and its use is subject to these terms and conditions (the "Terms and Conditions").

#### **Terms and Conditions**

USE – JAVAD GNSS receivers are designed to be used by a professional. The user is expected to have a good knowledge and understanding of the user and safety instructions before operating, inspecting or adjusting. Always wear the required protectors (safety shoes, helmet, etc.) when operating the receiver.

COPYRIGHT – All information contained in these Application Notes is the intellectual property of, and copyrighted material of JAVAD GNSS. All rights are reserved. You may not use, access, copy, store, display, create derivative works of, sell, modify, publish, distribute, or allow any third party access to, any graphics, content, information or data in these Application Notes without JAVAD GNSS' express written consent and may only use such information for the care and operation of your OEM Board Evaluation Kit. The information and data in these Application Notes are a valuable asset of JAVAD GNSS and are developed by the expenditure of considerable work, time and money, and are the result of original selection, coordination and arrangement by JAVAD GNSS. of original selection, coordination and arrangement by JAVAD GNSS.

TRADEMARKS – JAVAD GNSS® is trademarks or registered trademarks of JAVAD GNSS. Windows® is a registered trademark of Microsoft Corporation; Product and company names mentioned herein are trademarks of their respective owners.

DISCLAIMER OF WARRANTY – EXCEPT FOR ANY WARRANTIES

IN THESE APPLICATION NOTES OR A WARRANTY CARD ACCOMPANYING THE PRODUCT, THESE APPLICATION NOTES AND THE OEM Board EVALUATION KIT ARE PROVIDED "AS-IS." THERE ARE NO OTHER WARRANTIES. JAVAD GNSS DISCLAIMS ANY IMPLIED WARRANTY OF MERCHANTABILITY OR FITNESS FOR ANY PARTICULAR USE OR PURPOSE. JAVAD GNSS AND ITS DISTRIBUTORS SHALL NOT BE LIABLE FOR

INCIDENTAL OR CONSEQUENTIAL DAMAGES RESULTING FROM THE FURNISHING, PERFORMANCE OR USE OF THESE MATERIAL OR THE OEM Board EVALUATION KIT. SUCH DISCLAIMED DAMAGES INCLUDE BUT ARE NOT LIMITED TO LOSS OF TIME, LOSS OR DESTRUCTION OF DATA, LOSS OF PROFIT, SAVINGS OR REVENUE, OR LOSS OF THE PRODUCT'S USE. IN ADDITION, JAVAD GNSS IS NOT RESPONSIBLE OR LIABLE FOR DAMAGES OR COSTS INCURRED IN CONNECTION WITH OBTAINING SUBSTITUTE PRODUCTS OR SOFTWARE, CLAIMS BY OTHERS, INCONVENIENCE, OR ANY OTHER COSTS. IN ANY EVENT, JAVAD GNSS SHALL HAVE NO LIABILITY FOR DAMAGES OR OTHERWISE TO YOU OR ANY OTHER PERSON OR ENTITY IN EXCESS OF THE PURCHASE PRICE FOR THE OEM Board EVALUATION KIT.

LICENSE AGREEMENT - Use of any computer programs or software supplied by JAVAD GNSS or downloaded from a JAVAD GNSS website (the "Software") in connection with the OEM Board Evaluation Kit constitutes acceptance of these Terms and Conditions in these Application Notes and an agreement to abide by these Terms and Conditions. The user is granted a personal, non-exclusive, non-transferable license to use such Software under the terms stated herein and in any case only with a single OEM Board Evaluation Kit or single computer. You may not assign or transfer the Software or this license without the express written consent of JAVAD GNSS. This license is effective until terminated. You may terminate the license at any time by destroying the Software and Application Notes. JAVAD GNSS may terminate the license if you fail to comply with

any of the Terms or Conditions. You agree to destroy the Software and application notes upon termination of your use of the OEM Board Evaluation Kit. All ownership, copyright and other intellectual property rights in and to the Software belong to JAVAD GNSS. If these license terms are not acceptable, return any unused software and application notes.

CONFIDENTIALITY - These Application Notes, its contents and the Software (collectively, the "Confidential Information") are the confidential and proprietary information of JAVAD GNSS. You agree to treat JAVAD GNSS' Confidential Information with a degree of care no less stringent that the degree of care you would use in safeguarding your own most valuable trade secrets. Nothing in this paragraph shall restrict you from disclosing Confidential Information to your employees as may be necessary or appropriate to operate or care for the OEM Board Evaluation Kit. Such employees must also keep the Confidentiality Information confidential. In the event you become legally compelled to disclose any of the Confidential Information, you shall give JAVAD GNSS immediate notice so that it may seek a protective order or other appropriate remedy.

WEBSITE; OTHER STATEMENTS – No statement contained at the JAVAD GNSS website (or any other website) or in any other advertisements or JAVAD GNSS literature or made by an employee or independent contractor of JAVAD GNSS modifies these Terms and Conditions (including the Software license, warranty and limitation of liability).

SAFETY – Improper use of the OEM Board Evaluation Kit can lead to injury to persons or property and/or malfunction of the product. The OEM Board Evaluation Kit should only be repaired by authorized JAVAD GNSS warranty service centers. Users should review and heed the safety warnings in Appendix A on page 21.

MISCELLANEOUS – The above Terms and Conditions may be amended, modified, superseded, or canceled, at any time by JAVAD GNSS. The above Terms and Conditions will be governed by, and construed in accordance with, the laws of the State of California, without reference to conflict of laws.

### **WEEE Directive**

The following information is for EU-member states only:

The use of the symbol indicates that this product may not be treated as household waste. By ensuring this product is disposed of correctly, you will help prevent potential negative consequences for the environment and human health, which could otherwise be caused by inappropriate waste handling of this product. For more detailed information about the takeback and recycling of this product, please contact your supplier where you purchased the product or consult.

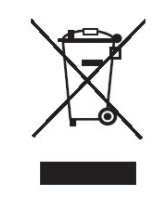

### **Technical Assistance**

If you have a problem and cannot find the information you need in the product documentation, contact your local dealer.

Alternatively, request technical support using the JAVAD GNSS World Wide Web site at: www.javad.com. To contact JAVAD GNSS Customer Support use the QUESTIONS button available on the www.javad.com:

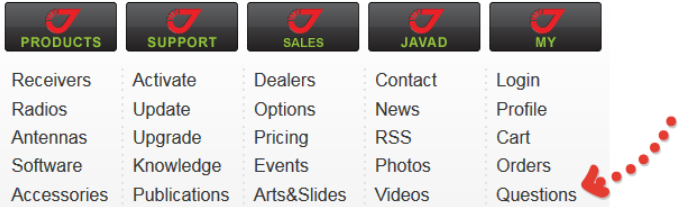

# **OEM Board Evaluation kit**

### **Kit packaging**

The Evaluation OEM Kit provides an easy connection to any of JAVAD ArWest AW100Tx, AW400Tx, AW400Rx, and AW900Tx OEM boards. It is designed for use in laboratories and allows::

- JAVAD ArWest OEM boards testing;
- evaluating all the features of JAVAD ArWest OEM boards;
- developing applications based on JAVAD ArWest OEM boards.

The kit consists of:

1) OEM Adapter p/n 05-572211-01;

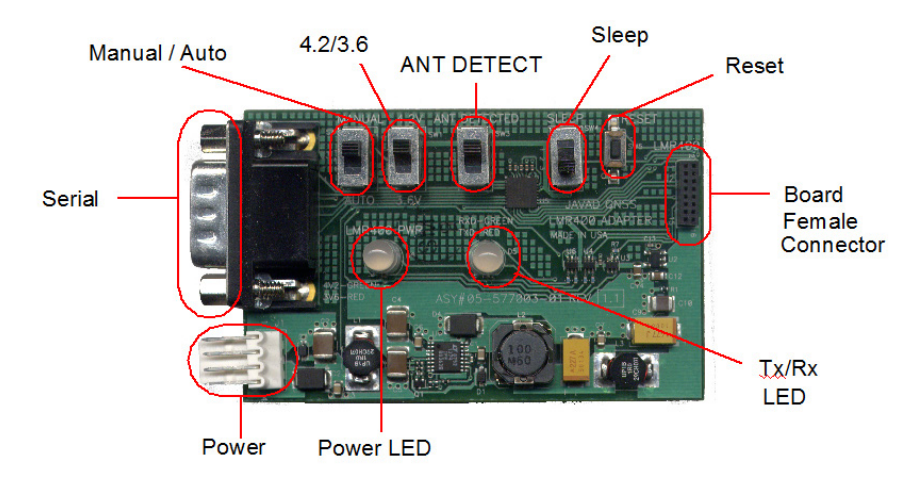

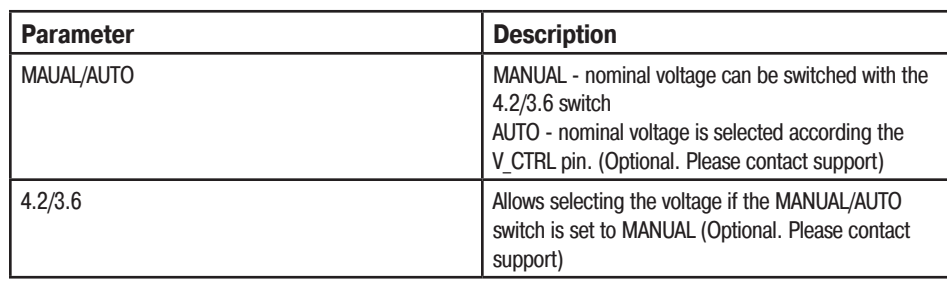

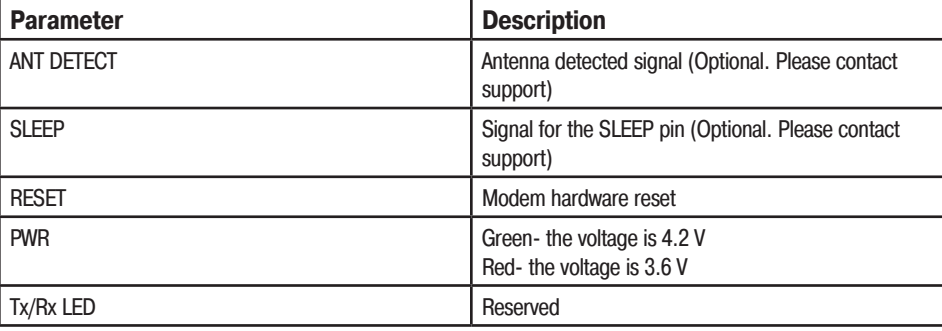

To start successfully operating with adapter for AW100Tx/AW400Tx please make sure that the switches are set to the following positions:

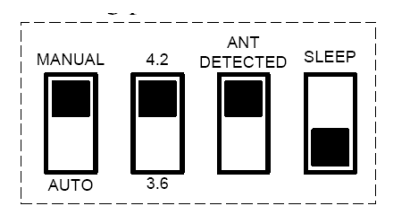

To start successfully operating with adapter for AW400Rx/AW900Tx please make sure that the switches are set to the following positions:

| MANUAL      | 4.2 | ANT<br>DETECTED | <b>SLEEP</b> |
|-------------|-----|-----------------|--------------|
|             |     |                 |              |
| <b>AUTO</b> | 3.6 |                 |              |

2) 4-Pin Header to Banana Plugs Power Cable;

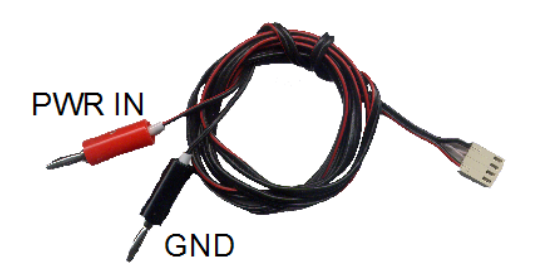

3) TNC to MMCX RA Antenna cable;

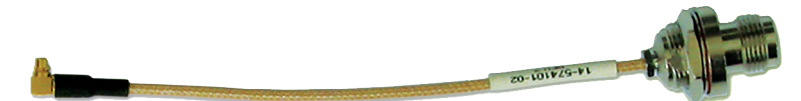

4) DB9 Female - DB9 Female Serial Cable.

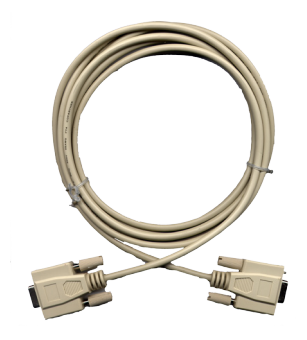

#### **OEM board connection**

The OEM board connected directly to Evaluation Kit by its 16-Lead Header Connector, ECS Corp., as it shown on the picture below:

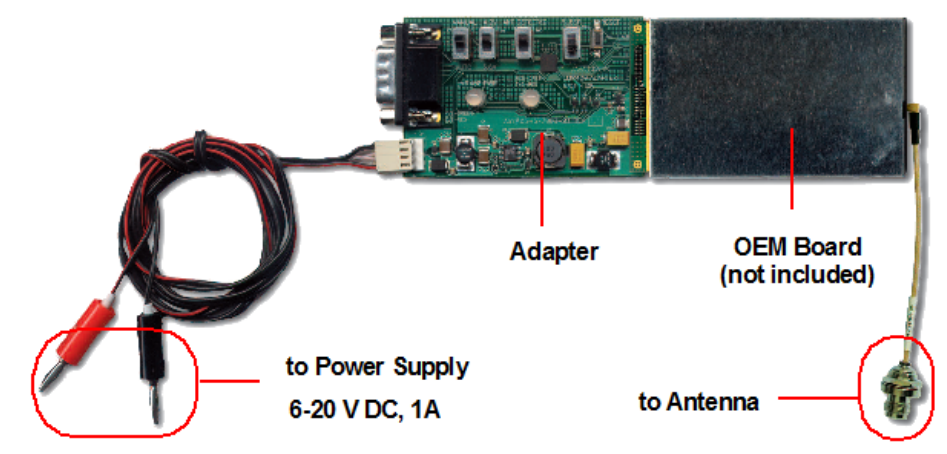

#### **Antenna connection**

The OEM board may be connected to external antenna using TNC to MMCX RA Antenna cable (included in the Kit):

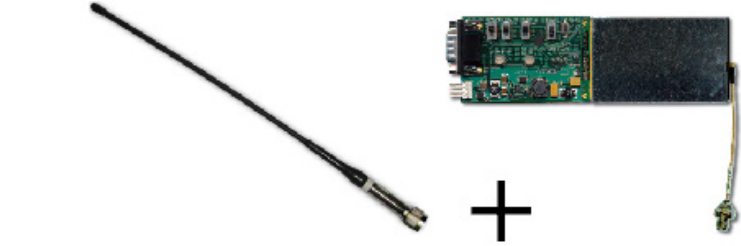

#### **Power connection**

The OEM board powered through Evaluation Kit and Power Cable (included in Kit). The Banana plugs of power cable may be connected to any available laboratory power supply, battery or other power source with power parameters, suitable for particular OEM board power specifications.

**CAUTION:** Evaluation Kit does not provide any over-voltage protection. Connecting Evaluation Kit to voltage exceeding particular OEM board power voltage range may cause damage of OEM board and Evaluation Kit board.

**CAUTION:** Evaluation Kit provides reverse polarity protection only in voltages range,

### **Serial RS-232 connection**

A standard Null-Modem cable (included in Kit) with DB-9 Female connectors on both ends may be used to connect PC COM\_X port with Serial port on adapter.

Adapter's DB-9 male connector external view and pinout is shown on the figure below:

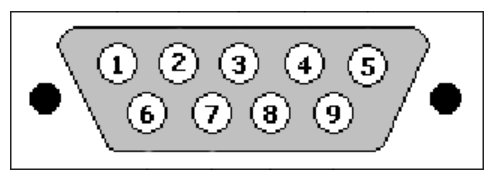

Please, refer to particular external device Serial port specification to select and use right Serial cable for proper connection.

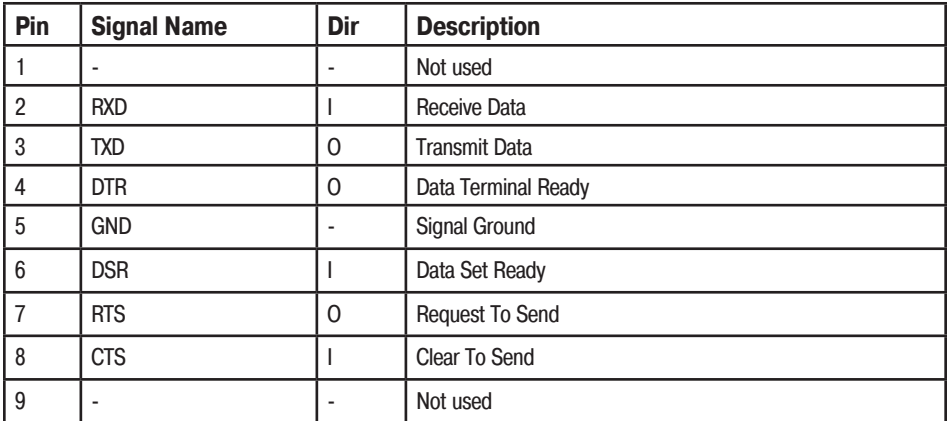

Please, refer to particular external device Serial port specification to select and use right Serial cable for proper connection.

# **Appendix**

### **Safety Warnings**

- Read these instructions.
- Keep these instructions.
- Heed all warnings.
- Follow all instructions.
- Clean only with a damp cloth.
- Install in accordance with the manufacturer's instructions.
- Do not install near any heat sources such as radiators, heat registers, stoves, or other apparatus (including amplifiers) that produce heat.
- Protect the power cord from being walked on or pinched particularly at plugs, convenience receptacles, and the point where they exit from the apparatus.
- Only use attachments/accessories specified by the manufacturer.
- Unplug this apparatus during lightning storms or when unused for long periods of time.
- Refer all servicing to qualified service personnel. Servicing is required when the apparatus has been damaged in any way, such as power-supply cord or plug is damaged, liquid has been spilled or objects have fallen into the apparatus, or has been dropped.
- Apparatus shall not be exposed to dripping or splashing and no objects filled with liquids, shall be placed on the apparatus.

#### **General Warnings**

This product should never be used:

- Without the user thoroughly understanding operator's manual.
- After disabling safety systems or altering the product.
- With unauthorized accessories.
- Contrary to applicable laws, rules, and regulations.

**Warning:** THE EVALUATOION KIT SHOULD NEVER BE USED IN DANGEROUS ENVIRONMENTS.

#### **Power Supply**

Connect the supplied adapter to the side of the unit in the slot marked "PWR". Plug the two-prong end of the power cord to an AC100-240V outlet. If you have difficulty inserting the plug, turn it over and reinsert it. If the unit will not the used for a long time, disconnect the plug from the outlet.

**Note:** Before plugging the power cord into an AC outlet, make sure that all the connections have been made.

**CAUTION:** To reduce the risk of electric shock, do not perform any servicing other than that contained in the operating instructions unless you are qualified to do so.

**CAUTION:** To avoid the introduction of hazards when operating and installing, before connecting of the equipment to the supply, make sure that the supply meets local and national safety ordi- nances and matches the equipment's voltage and current requirements.

**CAUTION:** Never attempt any maintenance or cleaning of the supply while plugged in. Always remove supply from AC power before attempting service or cleaning.

**CAUTION:** If the voltage supplied is below the minimum specification, the TRE/TR Evaluation Kit will suspend operation. If the voltage supplied is above the maximum specification, the TRE/TR Evaluation Kit may be permanently damaged, voiding your warranty.

Make sure cords are located so that will not be stepped on, tripped over, or otherwise subjected to damage or stress. Do not operate equipment with a damaged cord or plug – replace immediately. To reduce the risk of damage to the equipment, pull by the plug body rather than the output cord when disconnecting the equipment. Do not operate the supply if it has received a sharp blow, been dropped, or otherwise damaged. Do not disassemble the supply.

**CAUTION:** Before connecting the external power source and the TRE/TR Evaluation Kit, make sure that the power source matches the TRE/TR Evaluation Kit's voltage and current requirements.

#### **Usage Warnings**

If this product has been dropped, altered, transported or shipped without proper packaging, or otherwise treated without care, erroneous measurements may occur. Inform JAVAD GNSS immediately if this product does not function properly. Only allow authorized JAVAD GNSS warranty service centers to service or repair this product.

**Note:** Do not connect or disconnect equipment with wet hands, you are at risk of electric shock if you do!

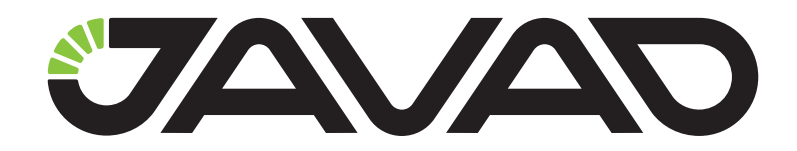

900 Rock Avenue, San Jose, CA 95131, USA

> Phone: +1(408)770-1770 Fax : +1(408)770-1799

www.javad.com All rights reserved © JAVAD GNSS, Inc., 2017